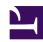

# **GENESYS**

This PDF is generated from authoritative online content, and is provided for convenience only. This PDF cannot be used for legal purposes. For authoritative understanding of what is and is not supported, always use the online content. To copy code samples, always use the online content.

## Contents

- 1 Observability
- 2 Logging

Learn how to use your own logging and monitoring tools to maintain optimal performance of Genesys Multicloud CX private edition services.

#### **Related documentation:**

•

#### RSS:

For private edition

This guide provides the instructions and details for you to use your own logging and monitoring tools for Genesys Multicloud CX private edition services. It provides information on how the cluster administrators, developers, and other users specify how services and pods are monitored in projects. It covers details on how to deploy application alerts and customize them, as required. The guide also explains the logging approaches that the Genesys Multicloud CX private edition services use.

### Observability

Learn about your monitoring tools, metrics, and handling alerts.

- Monitoring overview and approach
- Enabling monitoring in GKE Platform
- · System metrics
- · Summary of monitoring support
- · Sample Prometheus queries
- Handling alerts
- · Grafana configuration
- · Monitoring Dashboards API

#### Logging

Find out the approaches of logging used by Genesys Multicloud CX services to write log files that contain the important diagnostic information for various issues that may arise.

· Logging overview and approaches

- Kubernetes-supported structured logging
- Sidecar processed logging
- RWX (unstructured) logging
- Sample Kibana queries
- Sample Logs Explorer queries